## **Foreman - Bug #16582**

# **atomic kickstart template does not set hostname**

09/16/2016 09:41 AM - Thomas McKay

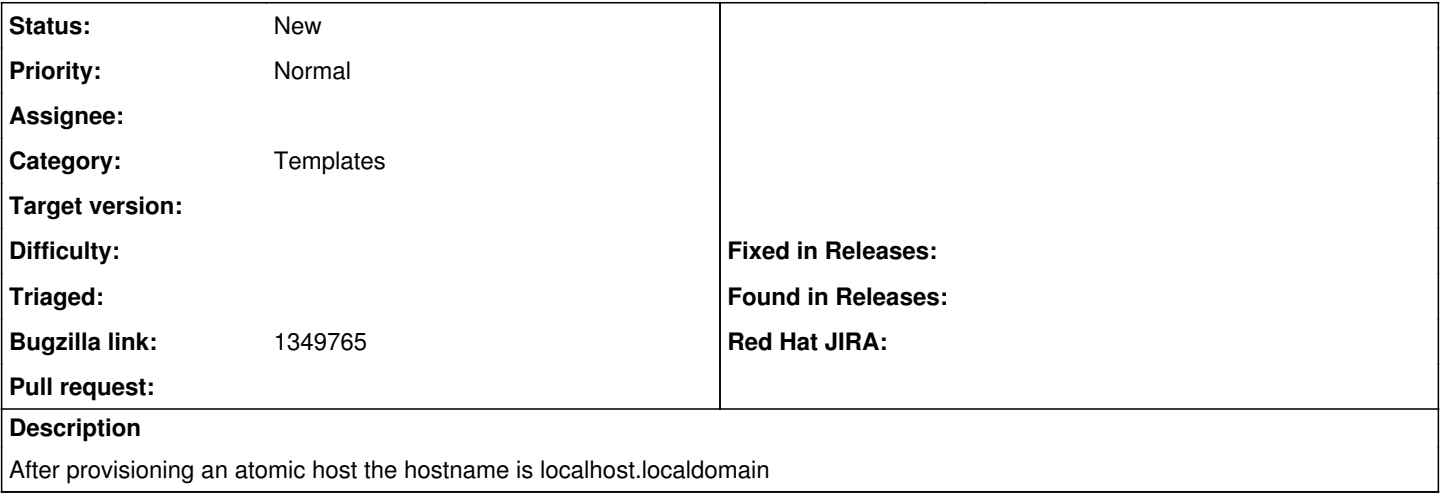

#### **History**

#### **#1 - 09/16/2016 09:50 AM - Thomas McKay**

#### *- Status changed from Assigned to New*

*- Assignee deleted (Thomas McKay)*

## **#2 - 09/16/2016 09:53 AM - Dominic Cleal**

#### *- Project changed from Templates to Foreman*

*- Category set to Templates*

#### **#3 - 09/18/2016 11:51 PM - Sachin Ghai**

Filed bz sometime back on same issue. can we please link that with this ? looks like I don't have rights to do that.

#### **#4 - 09/18/2016 11:52 PM - Sachin Ghai**

Bz id: 1349765

## **#5 - 09/19/2016 04:57 AM - Daniel Lobato Garcia**

*- Bugzilla link set to 1349765*

#### **#6 - 09/19/2016 04:57 AM - Daniel Lobato Garcia**

This doesn't happen with a DNS proxy, is that the issue?